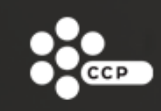

# MMO Code and ComplexityManaging EVE's Expanding Universe

Berglind Rós Guðmundsdóttir

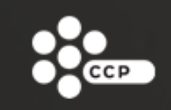

# EVE Online

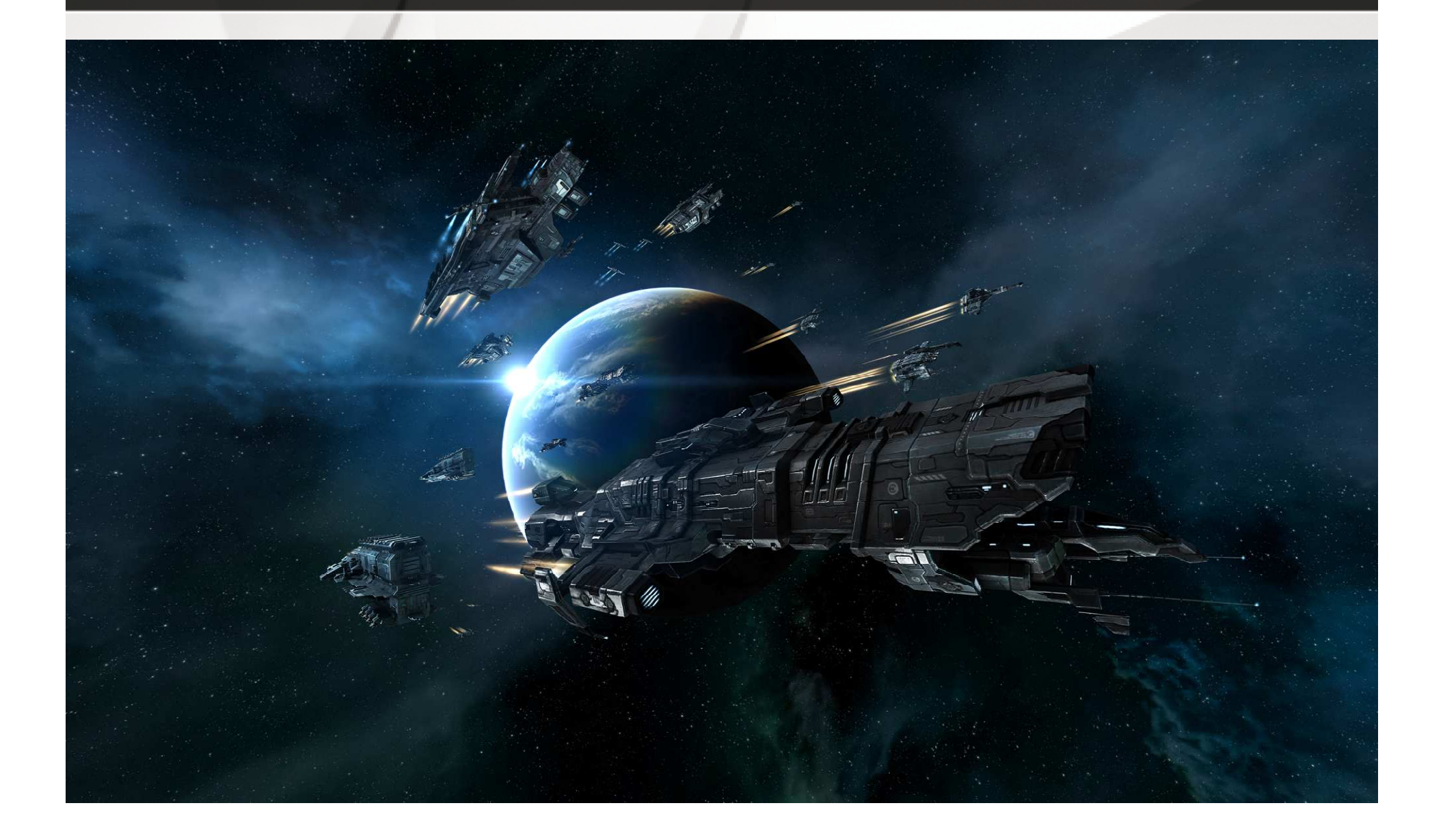

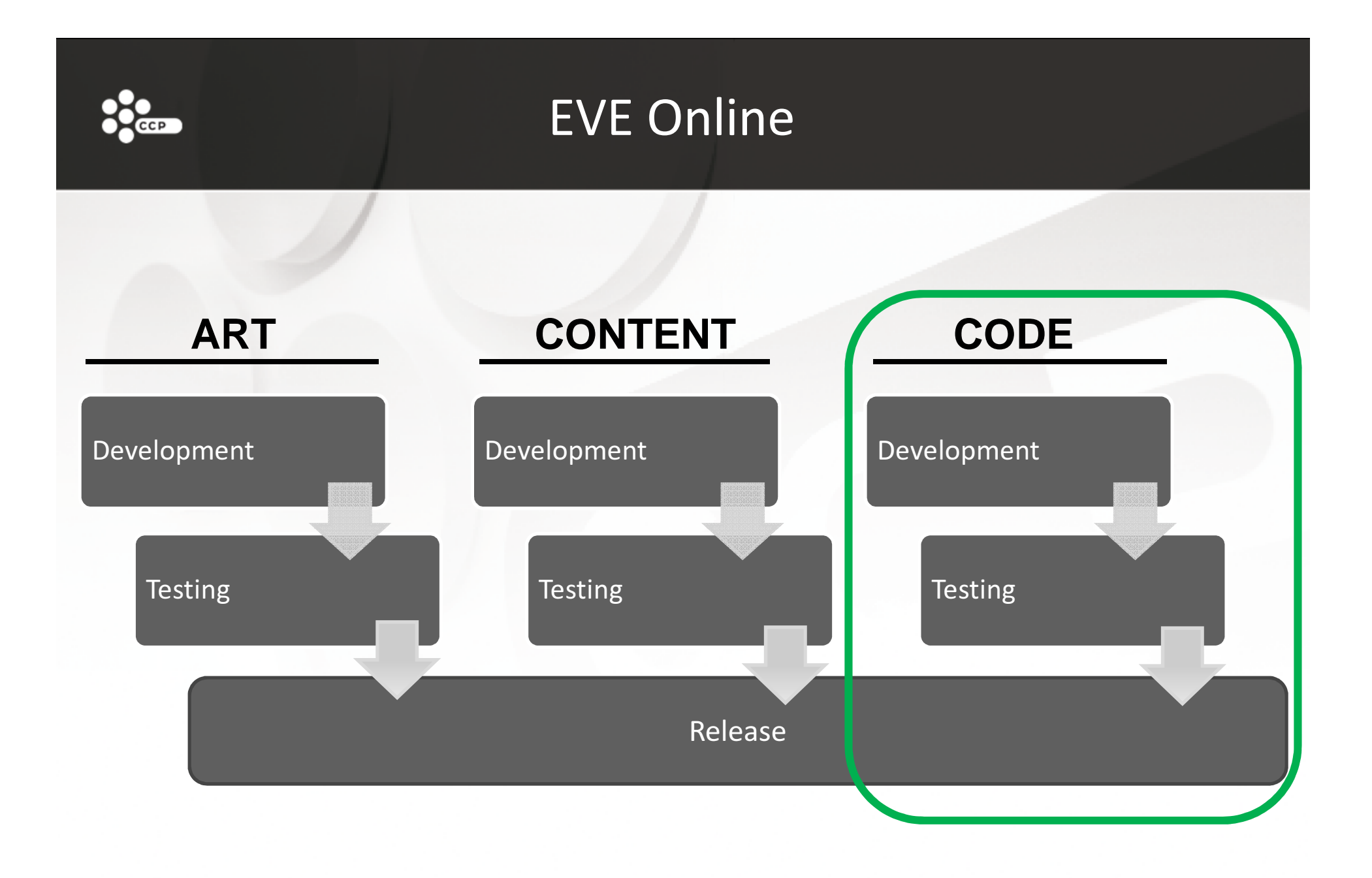

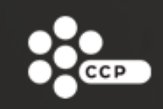

### EVE Online

- •330,000 subscribers
- 56,817 concurrent users (Jan 24th 2010)
	- single shard (everyone in the same virtual world)
- Up to 1400 users in most popular solar system
- •1000+ users in fleet fights
- 1,100,000 lines of code
- •4,000 database objects
- •200 server nodes
- •1 database

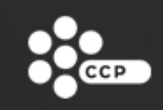

### SQL Server 2008

- Mostly stored procedures (T-SQL)
- Code developed by all, reviewed by DB specialists
- One database
	- Largest table 1,962,000,000 rows
	- 200 million requests/day
	- 2500 transactions/second

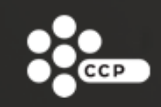

### Cluster topology

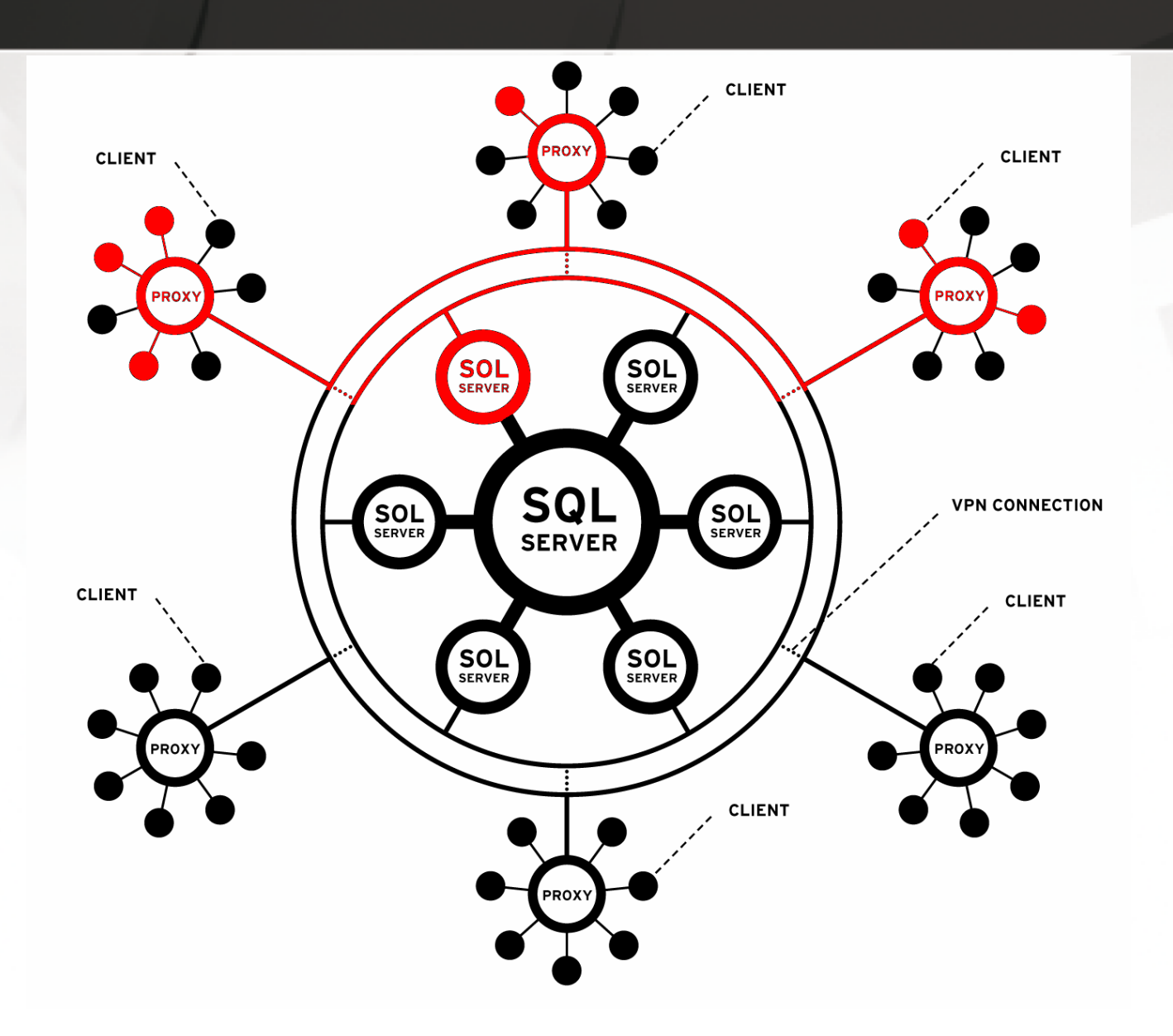

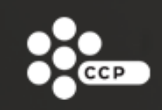

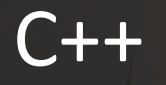

### • Performance critical modules

- – $-$  Graphics engine
- – $-$  Sound engine

–...

- – $-$  Solar system physics simulation
- Longer development time
- Heavier development and build environment

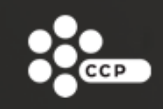

### Stackless Python

- •Rapid development
- Easily learned
- $\bullet$ Flexible
- Light -weight environment
	- TextPad or other text editor of choice

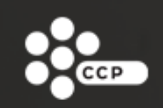

### Python development tool

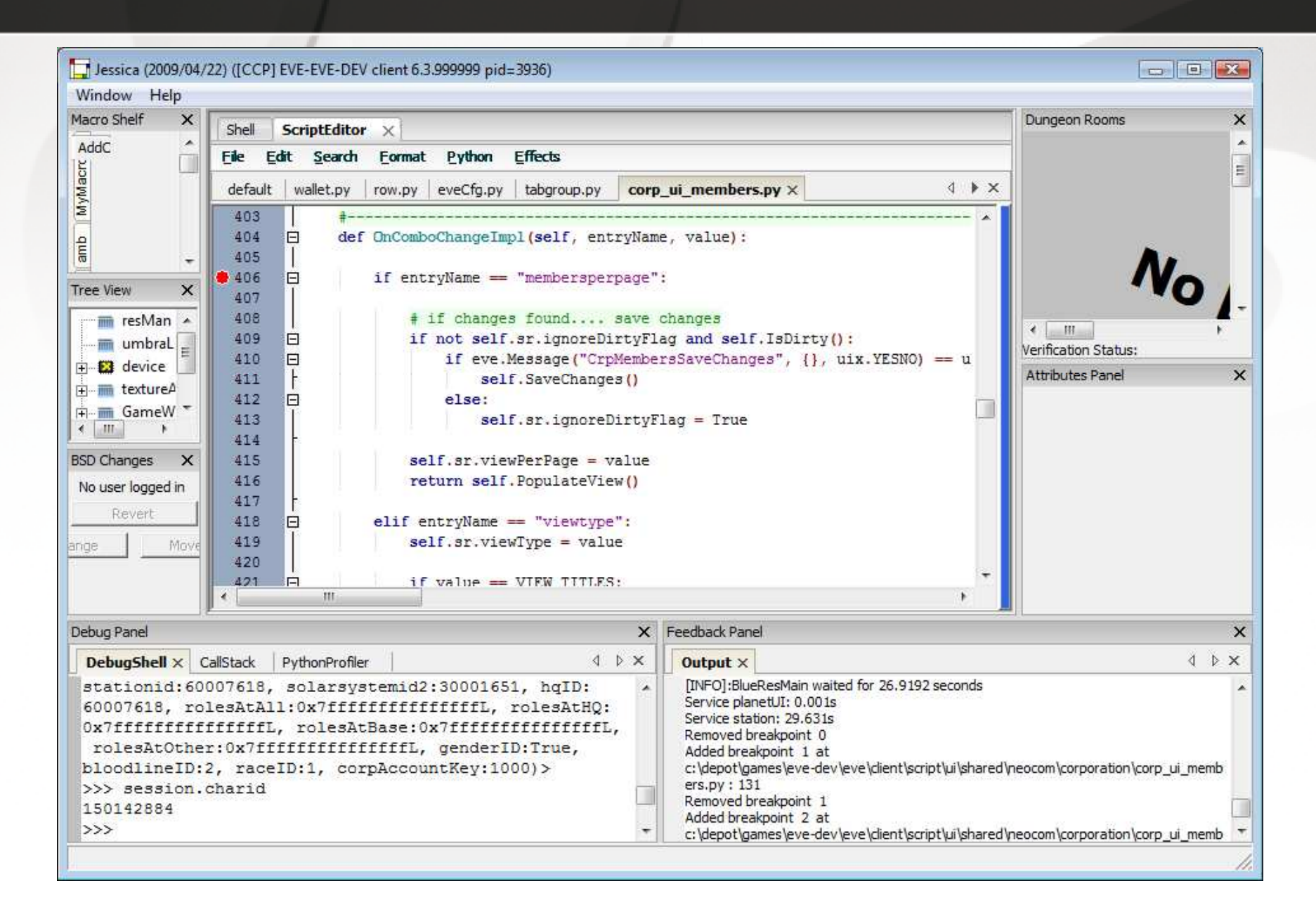

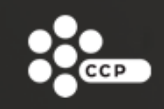

### Stackless Python

- Not as efficient as a compiled language
- Dependencies may be hard to track
- •Compiles ≠ correct
- An error may not surface easily
- Rarely crashes to your desktop!
- Reviews and testing throughout the development cycle

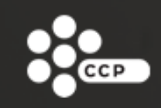

### Shared environment

- •One single development code base
- •One Perforce depot
- •Shared core technologies
- •Logical separation into modules

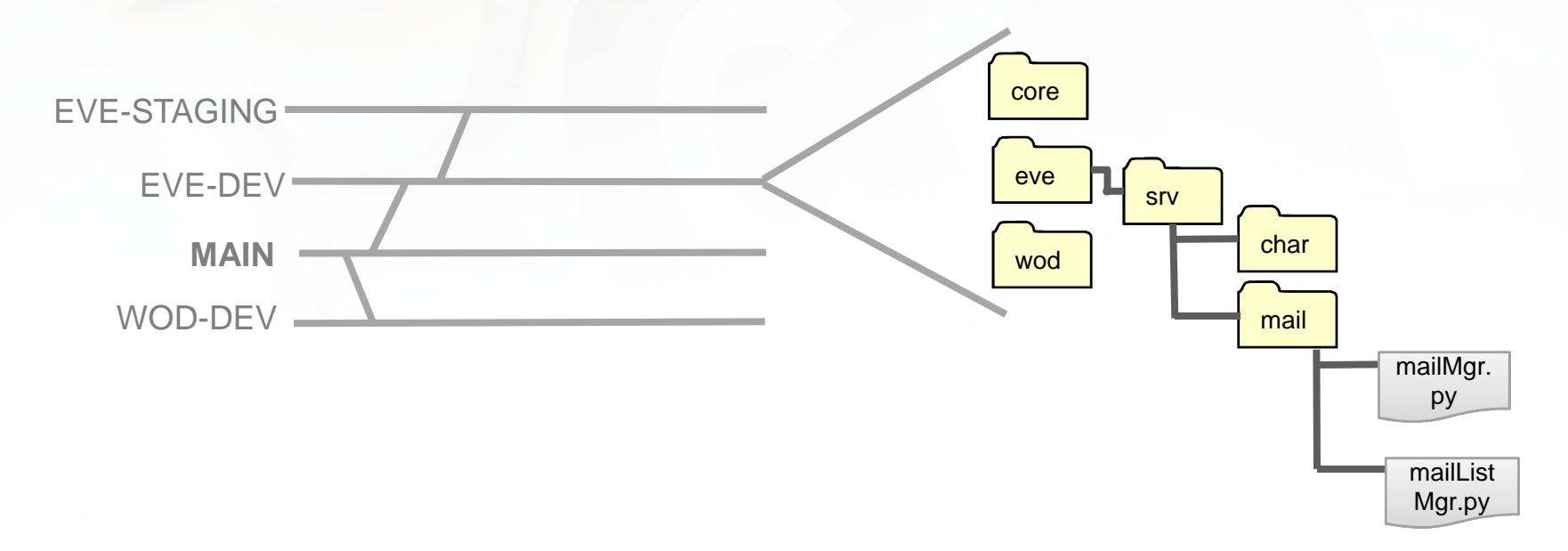

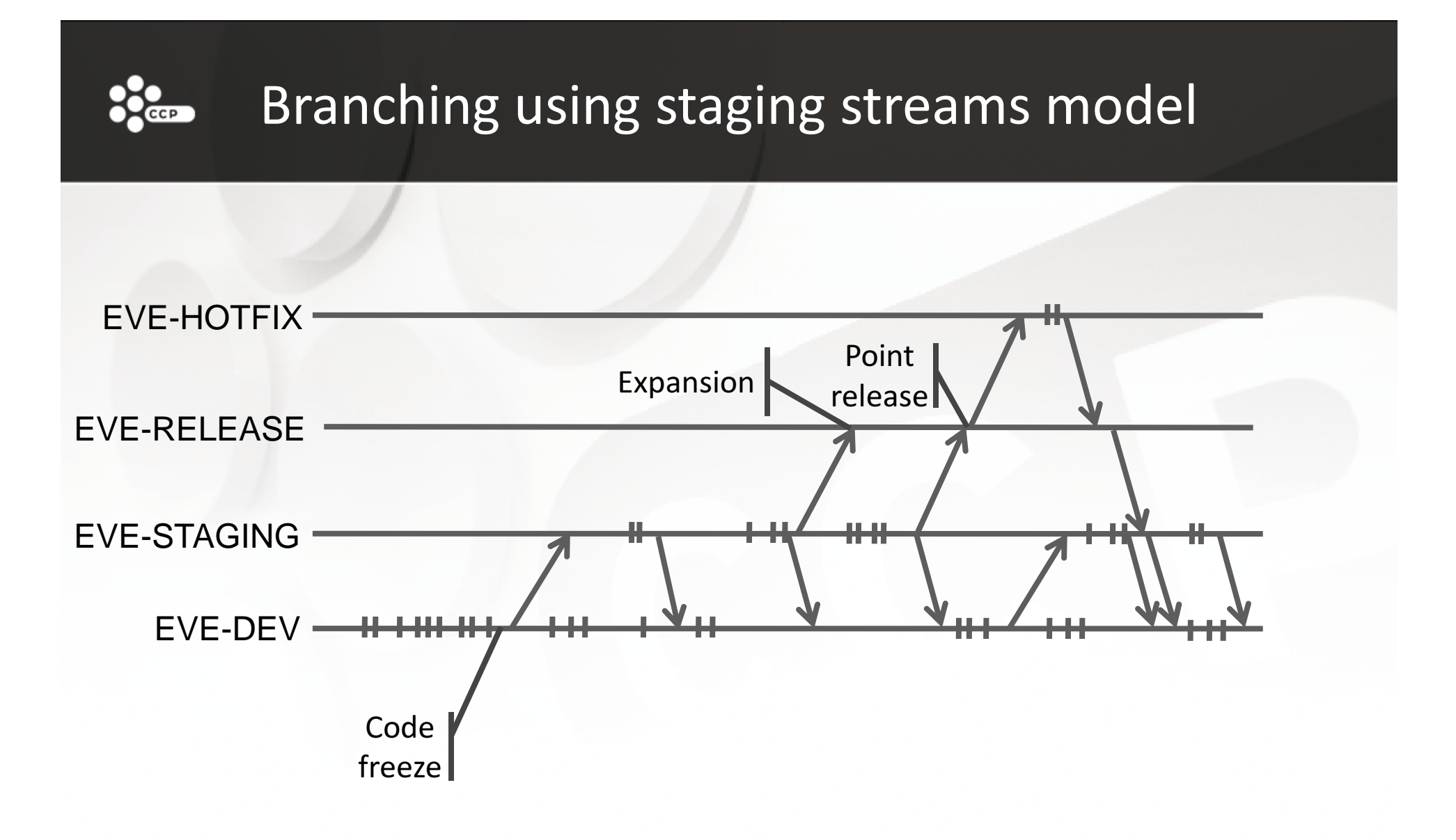

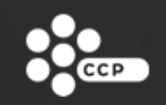

### Branched database updates

- • Content
	- Agents
	- Missions
	- Spaceship blueprints
	- ...
- •Inhouse DB implementation of the staging streams model
- •Content developers can continue working after content freeze

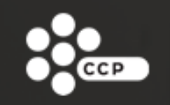

### Non-branched database updates

- •Static data (solar systems, character races...)
- •DB code (procedures, tables, views)
- • Must be
	- backwards compatible
	- released at the correct time
	- deployed in the correct order
- Sequentially numbered updates
- •Linked to code changes with markers
- •List of database updates is generated from markers
- •As automated as possible

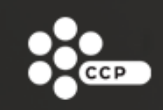

# Building

- •< 1 minute to build a server
- •< 10 minutes to build a client
- • < 30 minutes to rebuild all binaries
	- Relevant binaries are automatically rebuilt when C++ code changes
	- Highly optimized build process using Visual Studio
	- Caretaking of the code with regards to build time
- < 4 hours to build all installers and patchers
	- 2 full installers (Windows & Mac)
	- 40 patchers (from 20 versions, Windows & Mac)

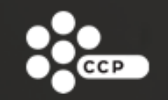

### Release build == development build

#### •In Python:

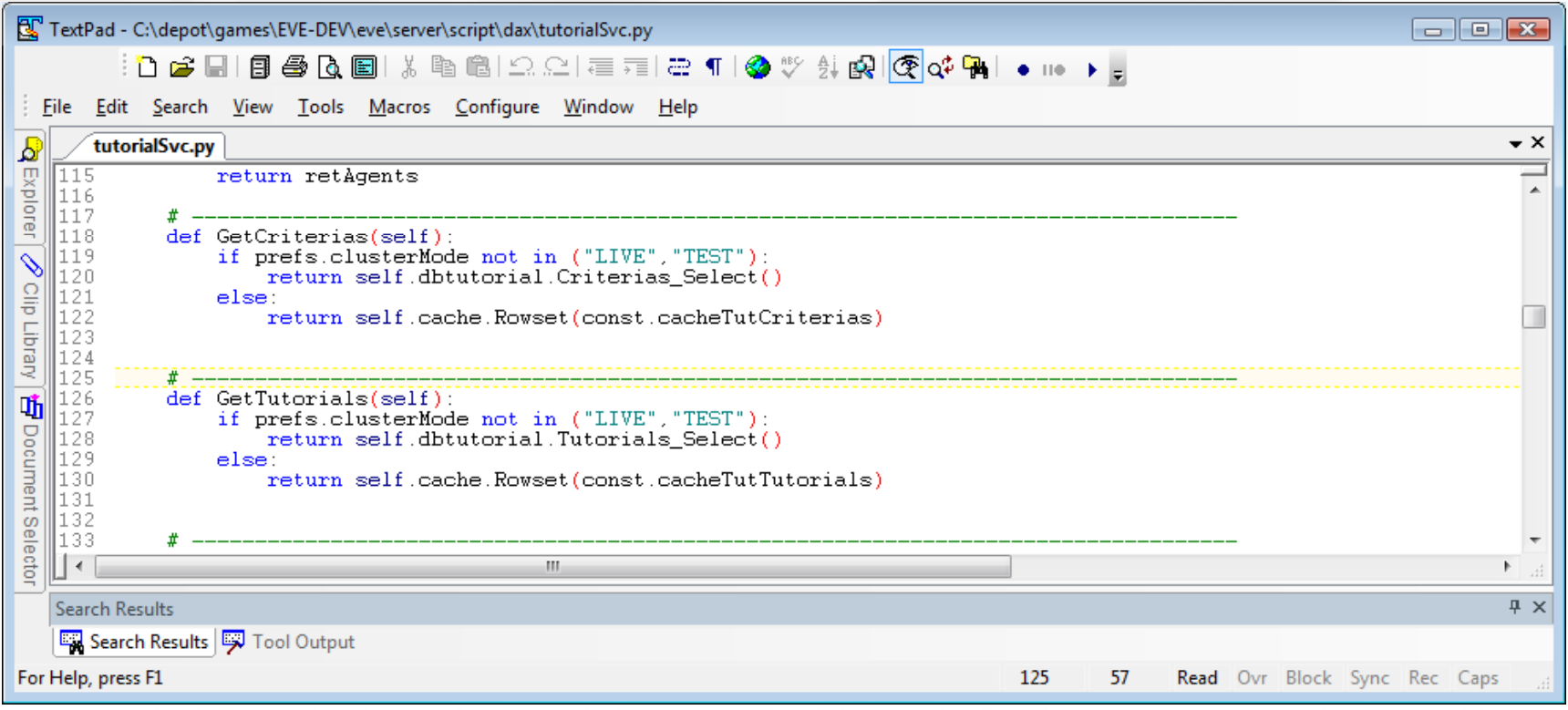

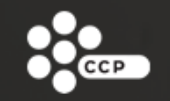

### Release build == development build

#### •In C++:

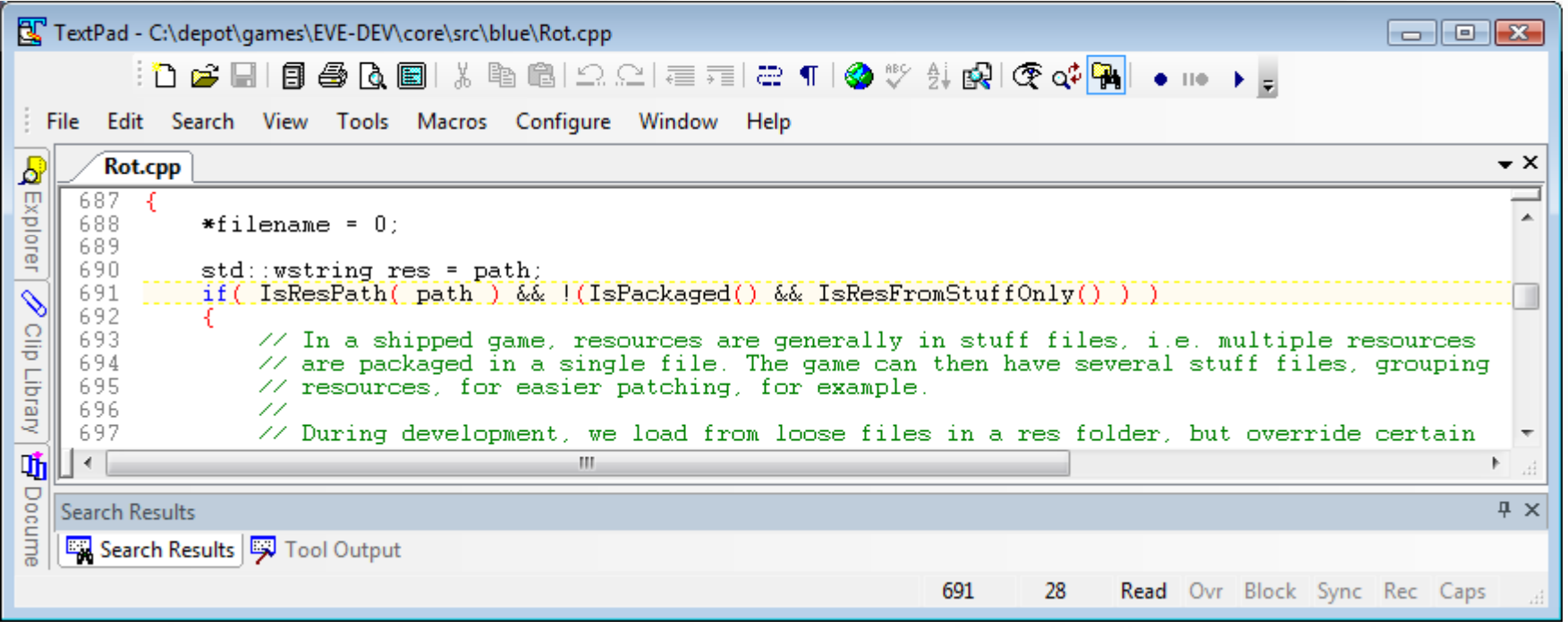

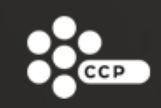

### Continuous releases

**CASTOR / D** 

**EXOD** 

COLD

**RED** 

**SECOI** 

- • 2 expansions per year
	- $-$  Working on the 13<sup>th</sup>
- $\bullet$  Point releases in-between
	- Some optional, some required
- •Server hotfixes when needed

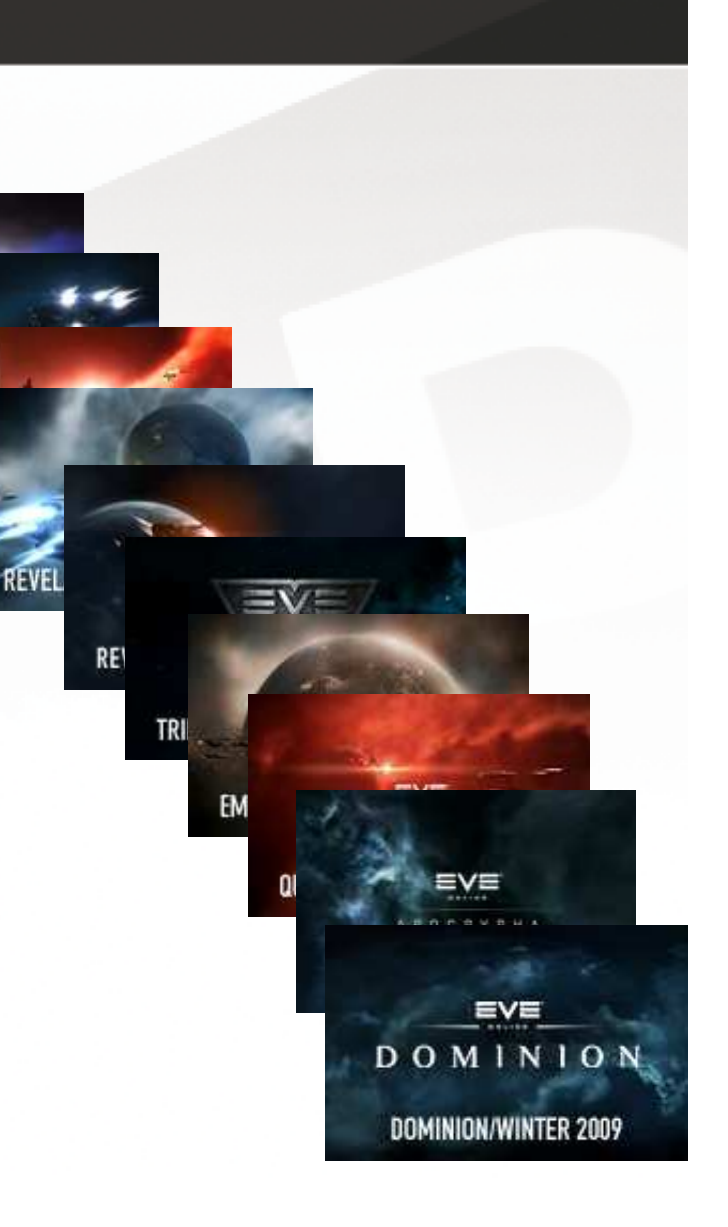

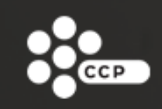

### Nurture the code

- •Think ahead – simple, clear and clean
- Follow a coding standard
	- The question "why do it that way?", while valid to initiate a philosophical discussion, can easily be answered "because the guidelines say so".
- •Think big – optimize
- •Think carefully
- •Balance features vs. technical debt

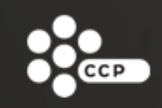

### Nurture the developers

- •Knowledge of the code base is very valuable
- •Encourage knowledge transfer
- •Manage requirements
- •Sustainable pace

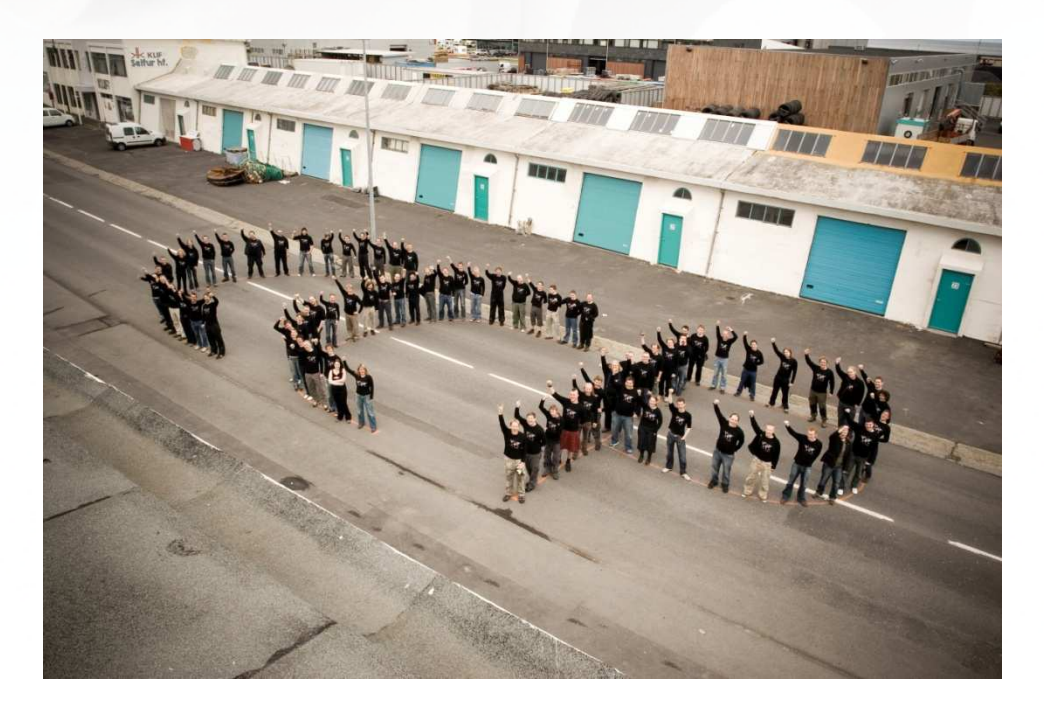

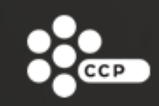

## Success story - Mail

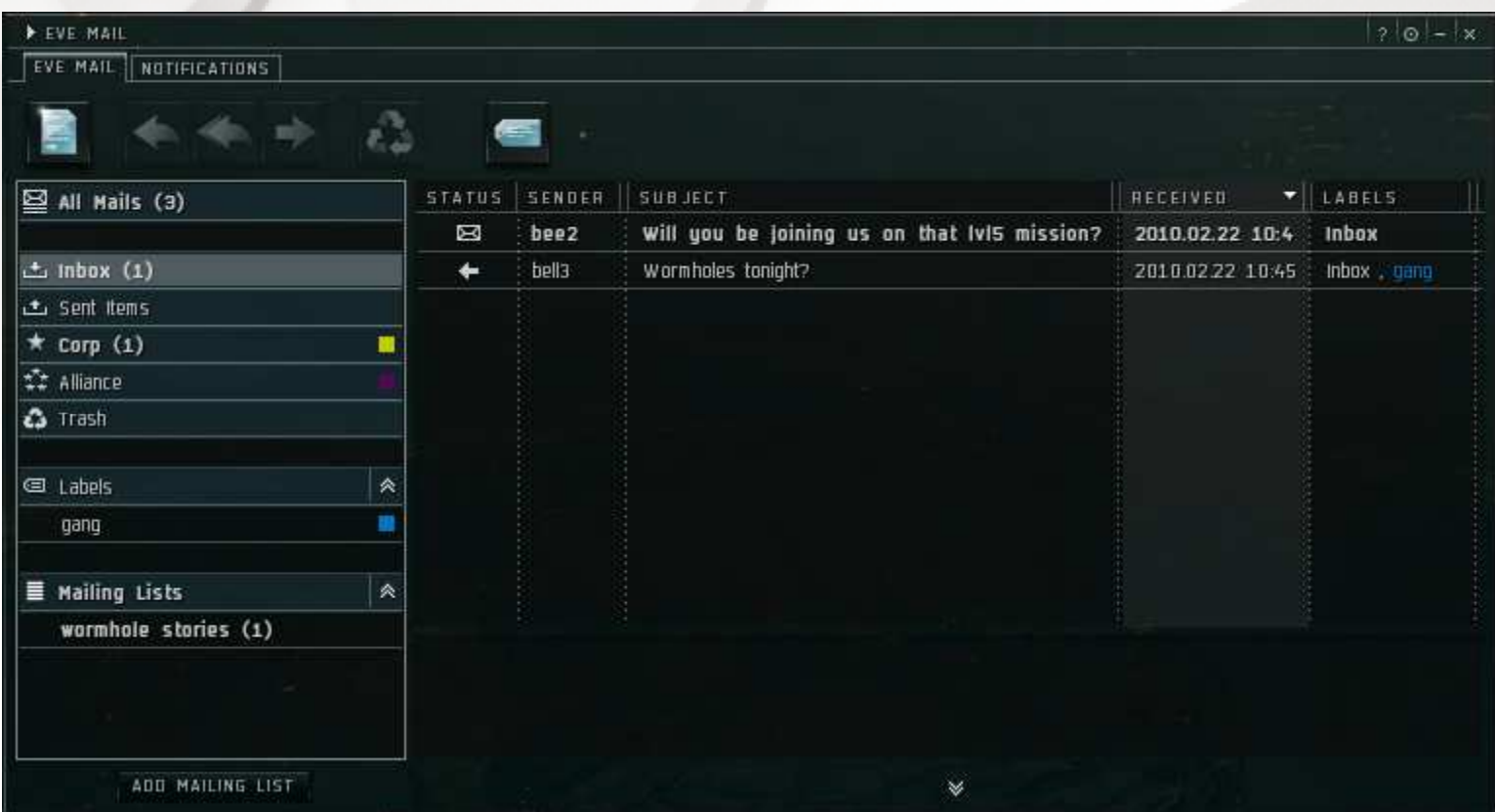

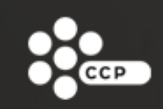

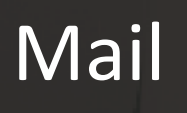

- • Completely replaced existing system
	- And 3 others
- •Migrated 150 million rows of data
- •Strong emphasis on focus and scope
- •Followup, improved design based on feedback
- •Performance measurements

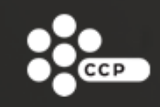

### Mail

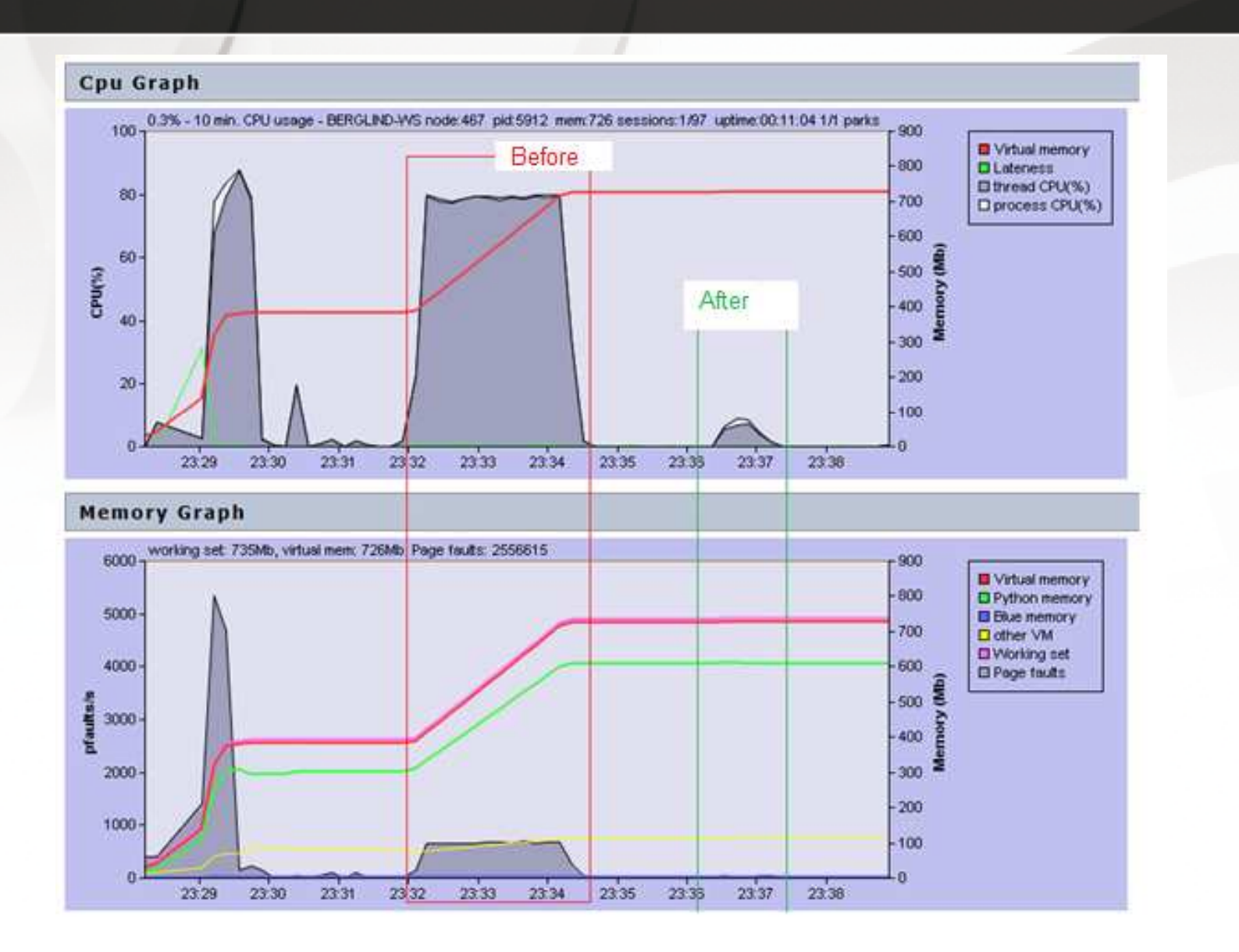

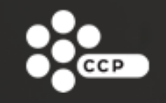

### Node-deaths after Trinity expansion

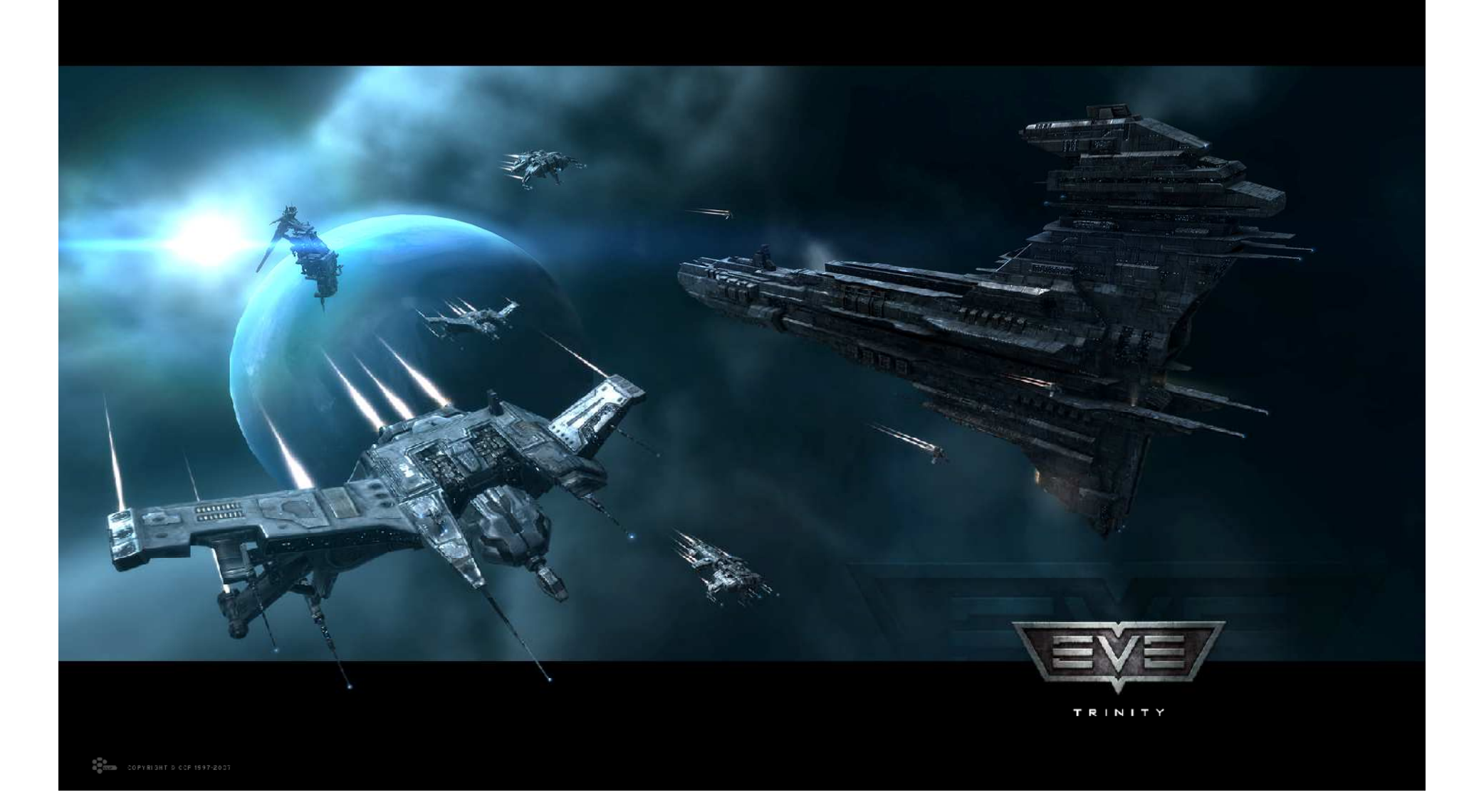

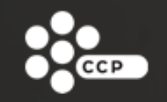

### Node-deaths after Trinity expansion

- •Random over a run, sometimes none, sometimes several
- •Lots of log reading and code comparison
- •Suspicious entries were spotted in logs
- •Attached a debugger to a dying node on the live cluster
- • Issue discovered to be a "wide" endless loop, i.e. in spawned tasklets
- Fixed logic in state machine: BAD:

and not (self.enterDroneBay and self.activityState in [STATE\_PURSUIT, STATE\_DEPARTING]) GOOD:

and not self.enterDroneBay and not self.activityState in [STATE\_PURSUIT, STATE\_DEPARTING]

### Performance issues after Apocrypha expansion

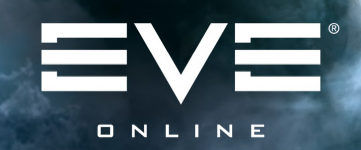

### A P O C R Y P H A

### Performance issues after Apocrypha expansion

- •Popular solar system could only handle a few hundred players
- • Investigated from several angles at once
	- Start with an unaffected build and step through changes
	- Trace a particularly slow feature
	- Attach a debugger on a severely affected node on the live cluster
- •The culprit turned out to be a sort in a critical location
- • Removed one line:
	- dyingObjects.sort()

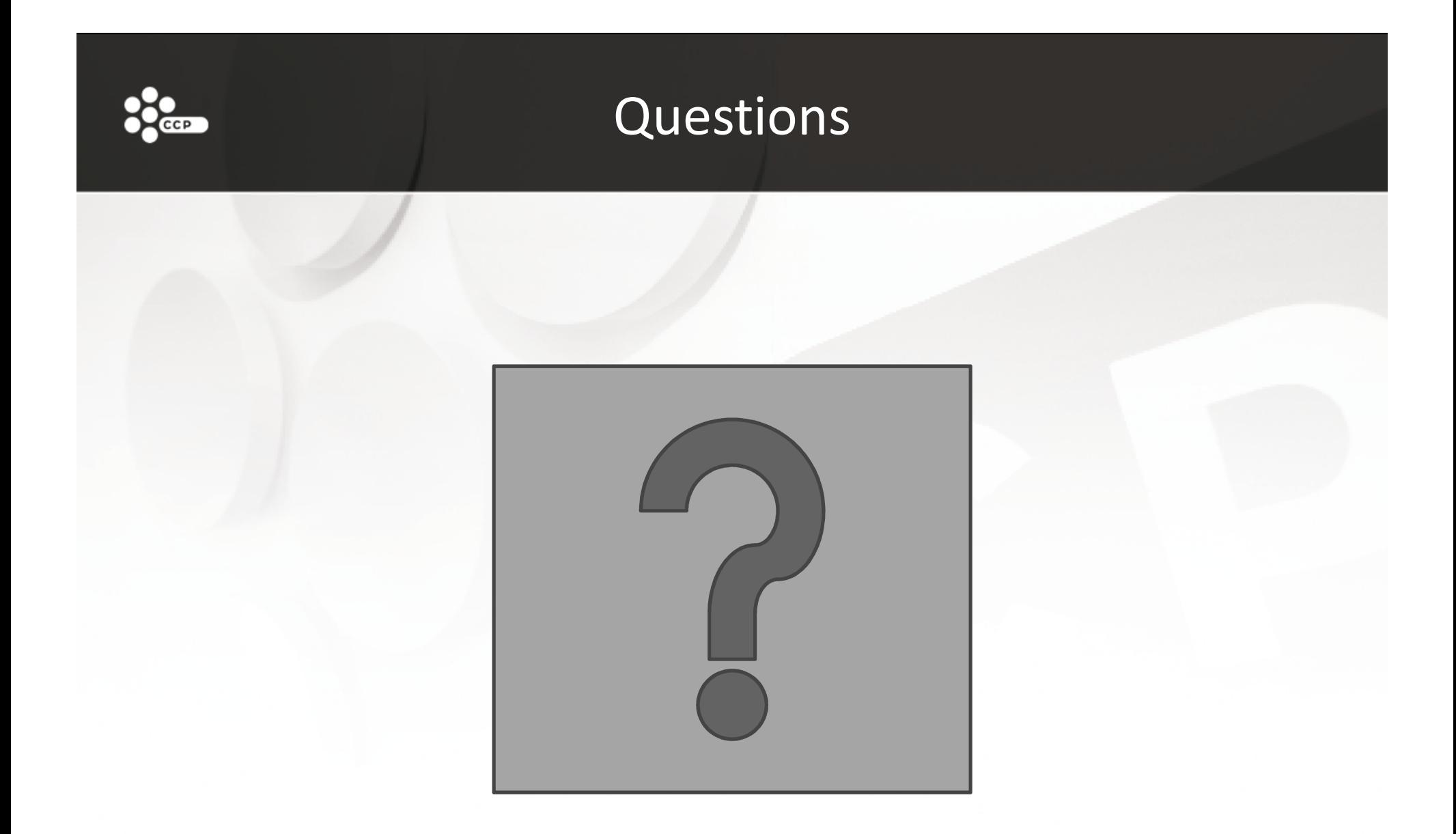

CCP GamesCP #2502

www.eveonline.comberglind@ccpgames.com